## SAP ABAP table CRMC\_TAX {Tax & Fee Types}

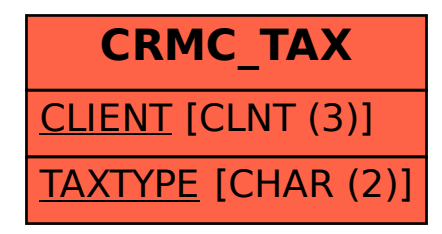